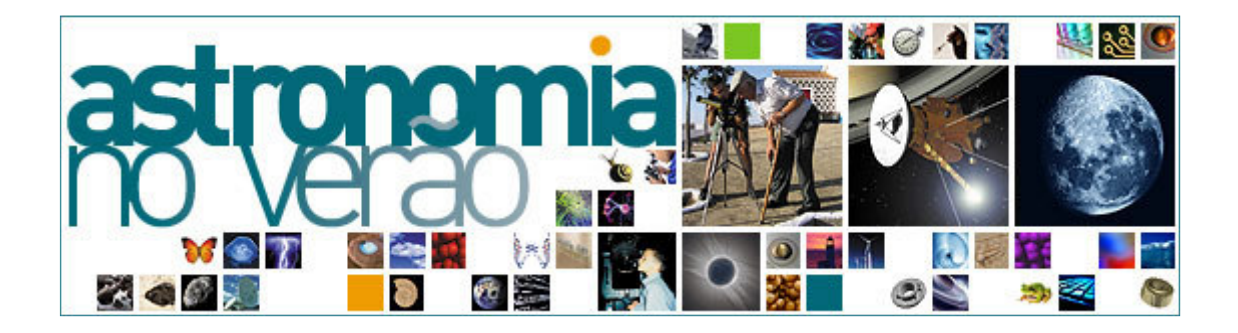

## Astronomia no Verão 2008

昌

Título: Observação de Corpos Celestes no Céu Nocturno (Núcleo de Astronomia da Universidade de Trás-os-Montes e Alto Douro) Data: 26-07-2008 22:00:00 Inscrição Obrigatória (30 vagas) Ponto de Mourilhe coordenadas 41.84N e -7.84S encontro: Como Chegar: De Montalegre até Sabuzedo e depois até Mourilhe ou Chaves até Montalegre e depois Mourilhe **Coordenadas** 41.80 N, -7.36 O<br>**GPS:** Idade mínima: 0 anos Localidade: Mourilhe / CHAVES / VILA REAL Itinerário: Montalegre - Mourilhe Duração: 4 h Descrição: Venha conhecer as Estrelas do céu nocturno. Observações astronómicas com telescópio. Identificação de planetas, estrelas, constelações e galáxias.

Nota: Levar agasalho, sapatos confortáveis, bebida quente.